государственное бюджетное общеобразовательное учреждение Самарской области средняя общеобразовательная школа №4 п.г.т. Безенчук муниципального района Безенчукский Самарской области

Рассмотрено на заседании ШМО ГБОУ СОШ №4 Протокол № 1 от «25» августа 2018 г.

数.

Проверено Заместитель директора по УВР Е.Б. Демидова

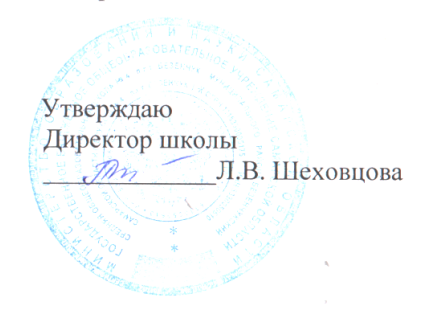

# Рабочая программа

по информатике 5 класс

> Авторы: учителя информатики Быстрова Наталья Ивановна Бекетова Маргарита Валентиновна

Безенчук, 2018

#### **Пояснительная записка**

к рабочей программе по «Информатика»

Настоящая рабочая программа «Информатика» разработана в соответствии с требованиями ФГОС ООО, федеральным перечнем учебников от 31.03.2014 №253, требованиями Основной образовательной программы ГБОУ СОШ №4 п.г.т.Безенчук и ориентирована на работу по учебно-методическому комплекту:

- **Учебник** «Информатика», 5 класс. Матвеева Н.В., Челак Е.Н., Конопатова Н.К., Панкратова Л.П., Нурова Н.А., БИНОМ, 2014.
- **Рабочая тетрадь** для 5 класса», Матвеева Н.В., Челак Е.Н., Конопатова Н.К., Панкратова Л.П., Нурова Н.А., БИНОМ, 2014.
- **Методическое пособие для учителя**. «Уроки информатики в 5-7 классах», **Электронное пособие**. CD-диски, содержащие учебные и развивающие задания к курсу., Матвеева Н.В., Челак Е.Н., Конопатова Н.К., Панкратова Л.П., Нурова Н.А., БИНОМ, 2014.

## **Цели и задачи курса**

Введение непрерывного изучения информационных технологий – это необходимый шаг, отвечающий потребностям времени. Основной **целью** изучения информатики в средней школе является формирование у учащихся основ ИКТ-компетентности. Изучение информатики в 5 классе направленно на решение следующих **задач**:

- показать учащимся роль информации и информационных процессов в их жизни и в окружающем мире;
- организовать работу в виртуальных лабораториях, направленную на овладение первичными навыками исследовательской деятельности, получение опыта принятия решений и управления объектами с помощью составленных для них алгоритмов;
- организовать компьютерный практикум, ориентированный на: формирование умений использования средств информационных и коммуникационных технологий для сбора, хранения, преобразования и передачи различных видов информации (работа с текстом и графикой в среде соответствующих редакторов); овладение способами и методами освоения

новых инструментальных средств; формирование умений и навыков самостоятельной работы; стремление использовать полученные знания в процессе обучения другим предметам и в жизни;

 создать условия для овладения основами продуктивного взаимодействия и сотрудничества со сверстниками и взрослыми: умения правильно, четко и однозначно формулировать мысль в понятной собеседнику форме; умения выступать перед аудиторией, представляя ей результаты своей работы с помощью средств ИКТ.

## **Планируемые результаты**

#### **Личностные результаты:**

- широкие познавательные интересы, инициатива и любознательность, мотивы познания и творчества; готовность и способность учащихся к саморазвитию и реализации творческого потенциала в духовной и предметно-продуктивной деятельности за счет развития их образного, алгоритмического и логического мышления;
- готовность к повышению своего образовательного уровня и продолжению обучения с использованием средств и методов;
- интерес к предмету, стремление использовать полученные знания в процессе обучения другим предметам и в жизни;
- способность увязать учебное содержание с собственным жизненным опытом и личными смыслами, понять значимость подготовки в области предмета в условиях развития информационного общества;
- готовность к самостоятельным поступкам и действиям, принятию ответственности за их результаты; готовность к осуществлению индивидуальной и коллективной информационной деятельности;
- способность к избирательному отношению к получаемой информации за счет умений ее анализа и критичного оценивания; ответственное отношение к информации с учетом правовых и этических аспектов ее распространения;
- развитие чувства личной ответственности за качество окружающей информационной среды;
- способность и готовность к принятию ценностей здорового образа жизни за счет знания основных гигиенических, эргономических и технических условий безопасной эксплуатации средств ИКТ.

#### **Метапредметные результаты:**

 владение умениями организации собственной учебной деятельности, включающими: целеполагание как постановку учебной задачи на основе соотнесения того, что уже известно, и того, что требуется установить; планирование – определение последовательности промежуточных целей с учетом конечного результата, разбиение задачи на подзадачи, разработка последовательности и структуры действий, необходимых для достижения цели при помощи фиксированного набора средств; прогнозирование – предвосхищение результата; контроль – интерпретация полученного результата, его соотнесение с имеющимися данными с целью установления соответствия или несоответствия (обнаружения ошибки); коррекция – внесение необходимых дополнений и корректив в план действий в случае обнаружения ошибки; оценка - осознание учащимся того, насколько качественно им решена учебно-познавательная задача;

- владение основными универсальными умениями информационного характера: постановка и формулирование проблемы; поиск и выделение необходимой информации, применение методов информационного поиска; структурирование и визуализация информации; выбор наиболее эффективных способов решения задач в зависимости от конкретных условий; самостоятельное создание алгоритмов деятельности при решении проблем творческого и поискового характера;
- владение основами продуктивного взаимодействия и сотрудничества со сверстниками и взрослыми: умение правильно, четко и однозначно сформулировать мысль в понятной собеседнику форме; умение осуществлять в коллективе совместную информационную деятельность, в частности при выполнении проекта; умение выступать перед аудиторией, представляя ей результаты своей работы с помощью средств ИКТ; использование коммуникационных технологий в учебной деятельности и повседневной жизни.

## Предметные результаты:

- понимать и правильно применять на бытовом уровне понятия «информация», «информационный объект»;
- различать виды информации по способам её восприятия человеком, по формам представления на материальных носителях;
- приводить простые жизненные примеры передачи, хранения и обработки информации в деятельности человека, в живой природе, обществе, технике;
- приводить примеры информационных носителей;
- иметь представление о способах кодирования информации;
- уметь кодировать и декодировать простейшее сообщение:
- определять устройства компьютера, моделирующие основные компоненты информационных функций человека;
- различать программное и аппаратное обеспечение компьютера;
- запускать программы из меню Пуск;
- уметь изменять размеры и перемещать окна, реагировать на диалоговые окна;
- вводить информацию в компьютер с помощью клавиатуры и мыши;
- уметь применять текстовый редактор для набора, редактирования и форматирования простейших текстов;
- уметь применять простейший графический редактор для создания и редактирования рисунков;
- уметь выполнять вычисления с помощью приложения Калькулятор;
- знать о требованиях к организации компьютерного рабочего места, соблюдать требования безопасности и гигиены в работе со средствами ИКТ.

## **Место предмета в базисном учебном плане**

В соответствии с учебным планом программой предусмотрено изучение предмета 1 час в неделю (34 учебных часа в год).

Программа содержит перечень обязательных теоретических знаний по предмету, тематическое планирование, список методических материалов для учителя и учебных материалов для учащихся, а также перечень практических работ.

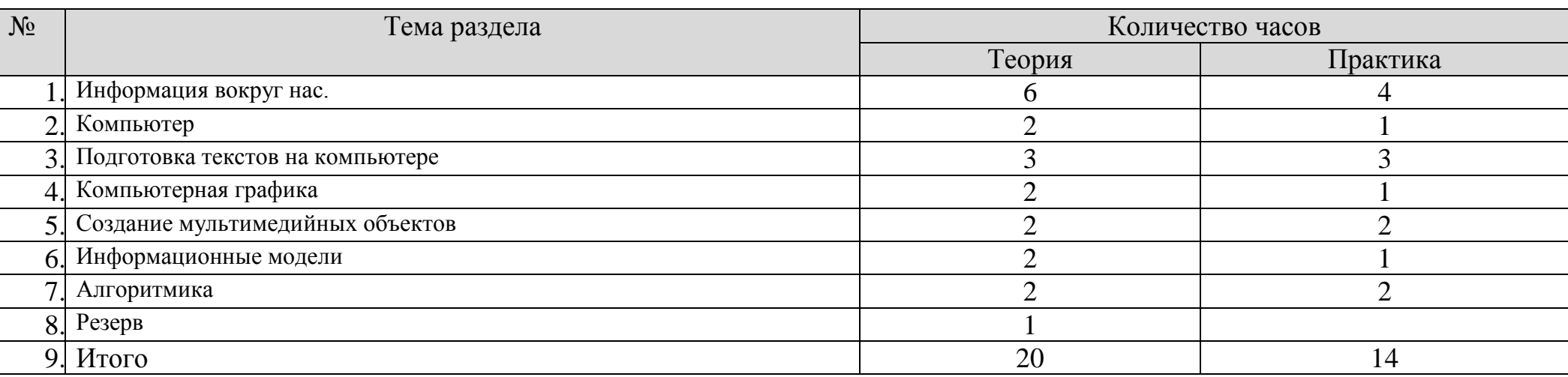

## **Учебно – тематический план**

# **ОСНОВНОЕ СОДЕРЖАНИЕ**

#### **Раздел 1. Информация вокруг нас**

Информация и информатика. Как человек получает информацию. Виды информации по способу получения.

Хранение информации. Память человека и память человечества. Носители информации.

Передача информации. Источник, канал, приѐмник. Примеры передачи информации. Электронная почта.

Код, кодирование информации. Способы кодирования информации. Метод координат.

Формы представления информации. Текст как форма представления информации.

Табличная форма представления информации. Наглядные формы представления информации.

Обработка информации. Разнообразие задач обработки информации. Изменение формы представления информации. Систематизация информации.

Получение новой информации. Преобразование информации по заданным правилам.

Черные ящики. Преобразование информации путем рассуждений. Разработка плана действий и его запись. Задачи на переливания. Задачи на переправы.

Информация и знания. Чувственное познание окружающего мира. Абстрактное мышление. Понятие как форма мышления.

#### **Раздел 2. Компьютер**

Компьютер – универсальная машина для работы с информацией. Техника безопасности и организация рабочего места.

Основные устройства компьютера, в том числе устройства для ввода информации (текста, звука, изображения) в компьютер.

Компьютерные объекты. Программы и документы. Файлы и папки. Основные правила именования файлов.

Элементы пользовательского интерфейса: рабочий стол; панель задач. Мышь, указатель мыши, действия с мышью. Управление компьютером с помощью мыши.

Компьютерные меню. Главное меню. Запуск программ. Окно программы и его компоненты. Диалоговые окна. Основные элементы управления, имеющиеся в диалоговых окнах.

#### **Раздел 3. Подготовка текстов на компьютере**

Ввод информации в память компьютера. Клавиатура. Группы клавиш. Основная позиция пальцев на клавиатуре.

Текстовый редактор. Правила ввода текста. Слово, предложение, абзац. Приѐмы редактирования (вставка, удаление и замена символов). Фрагмент. Перемещение и удаление фрагментов. Буфер обмена. Копирование фрагментов. Проверка правописания, расстановка переносов. Форматирование символов (шрифт, размер, начертание, цвет).

Форматирование абзацев (выравнивание, отступ первой строки, междустрочный интервал и др.). Создание и форматирование списков. Вставка в документ таблицы, ее форматирование и заполнение данными.

## **Раздел 4. Компьютерная графика.**

Простейший графический редактор. Инструменты графического редактора. Инструменты создания простейших графических объектов.

Исправление ошибок и внесение изменений. Работа с фрагментами: удаление, перемещение, копирование. Преобразование фрагментов.

Устройства ввода графической информации.

#### **Раздел 5. Создание мультимедийных объектов**

Мультимедийная презентация. Описание последовательно развивающихся событий (сюжет). Анимация. Возможности настройки анимации в редакторе презентаций.

Создание эффекта движения с помощью смены последовательности рисунков.

Объекты и их имена. Признаки объектов: свойства, действия, поведение, состояния.

Отношения объектов. Разновидности объектов и их классификация. Состав объектов. Системы объектов.

#### **Раздел 6. Информационные модели**

Модели объектов и их назначение. Информационные модели. Словесные информационные модели. Простейшие математические модели.

Табличные информационные модели. Структура и правила оформления таблицы.

Простые таблицы. Табличное решение логических задач.

Вычислительные таблицы. Графики и диаграммы. Наглядное представление о соотношении величин. Визуализация многорядных данных.

Многообразие схем. Информационные модели на графах. Деревья.

#### **Раздел 7. Алгоритмика**

Понятие исполнителя. Неформальные и формальные исполнители. Учебные исполнители (Черепаха, Кузнечик, Водолей и др.) как примеры формальных исполнителей. Их назначение, среда, режим работы, система команд.

Управление исполнителями с помощью команд и их.

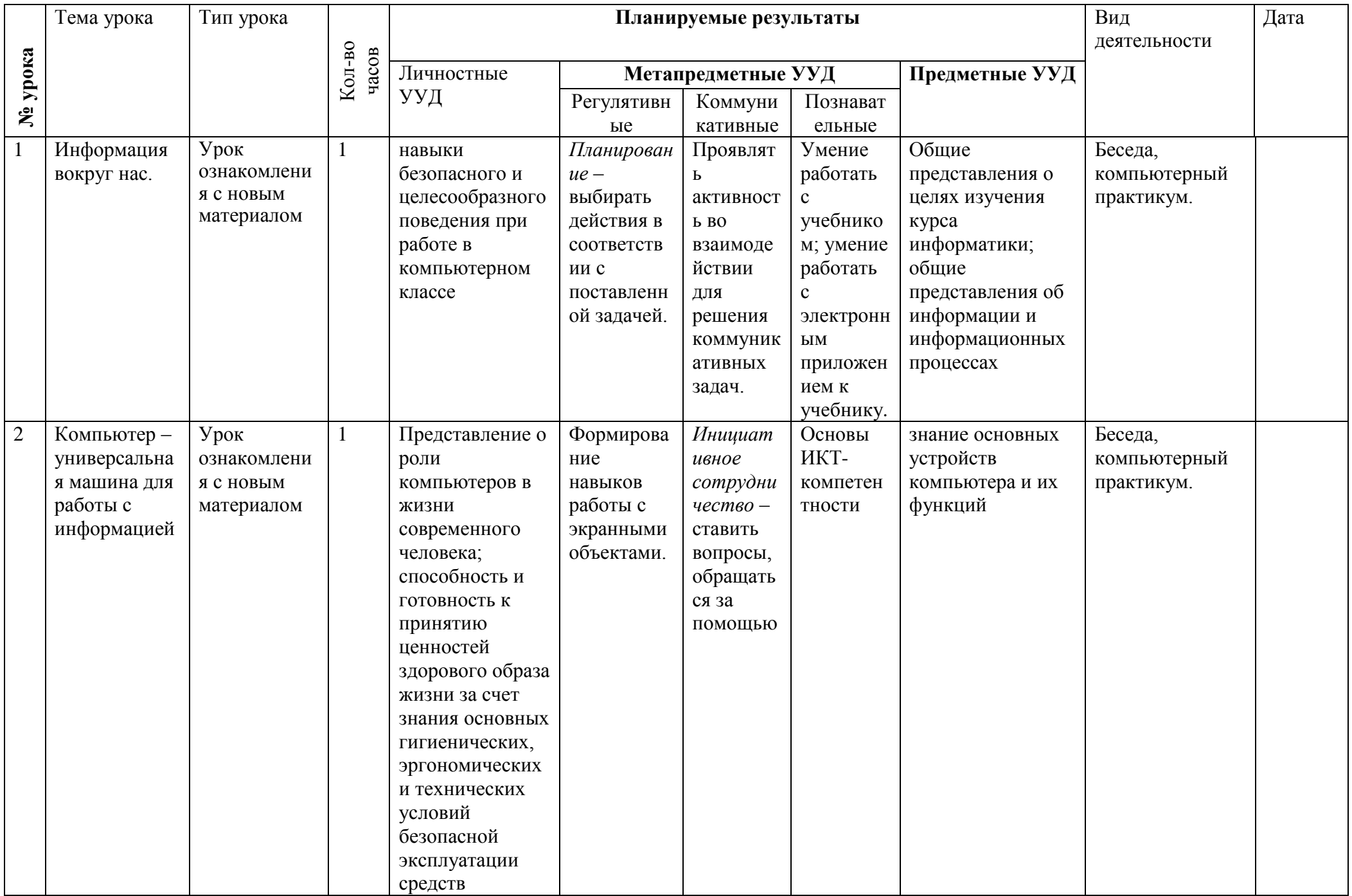

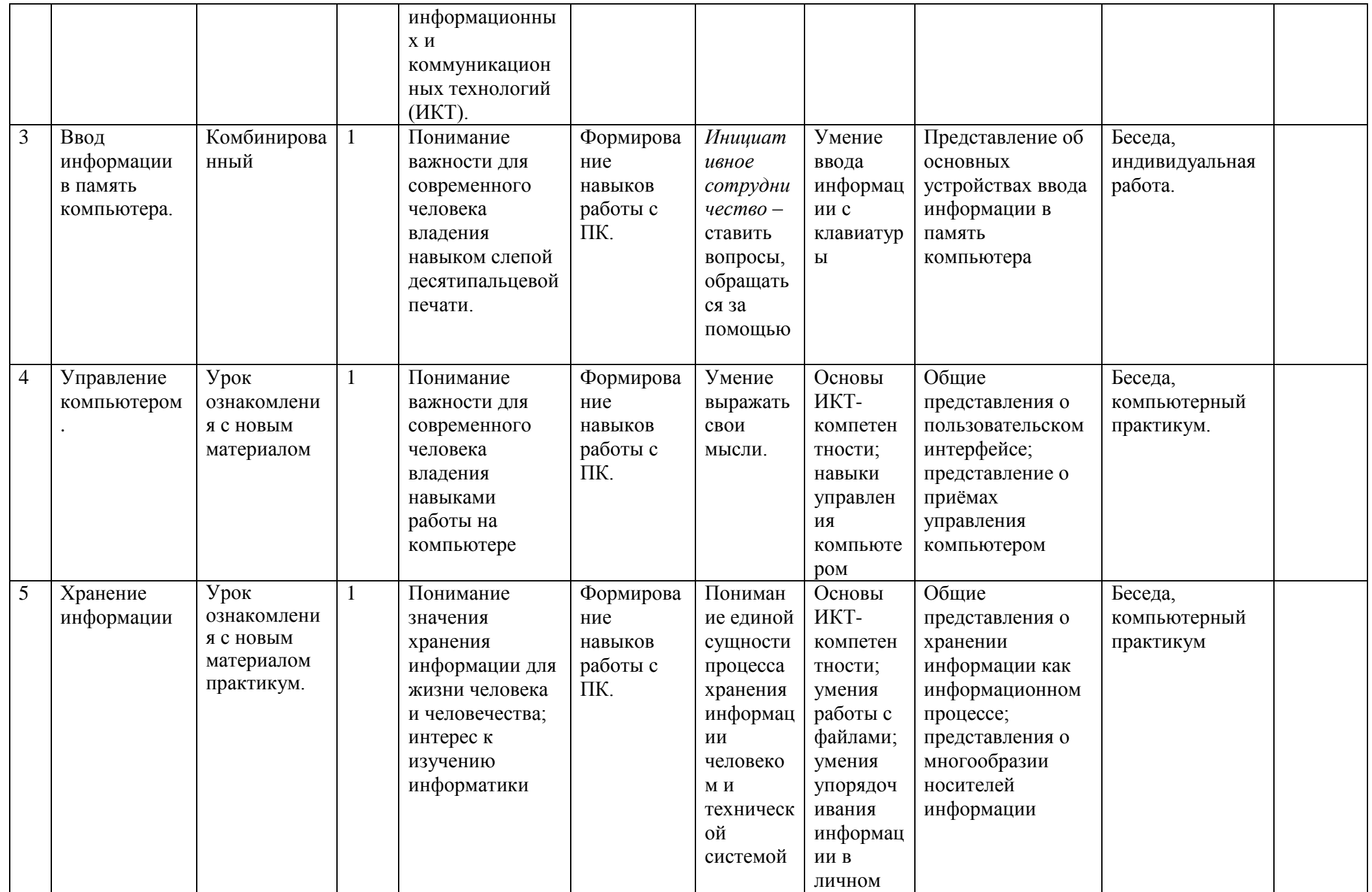

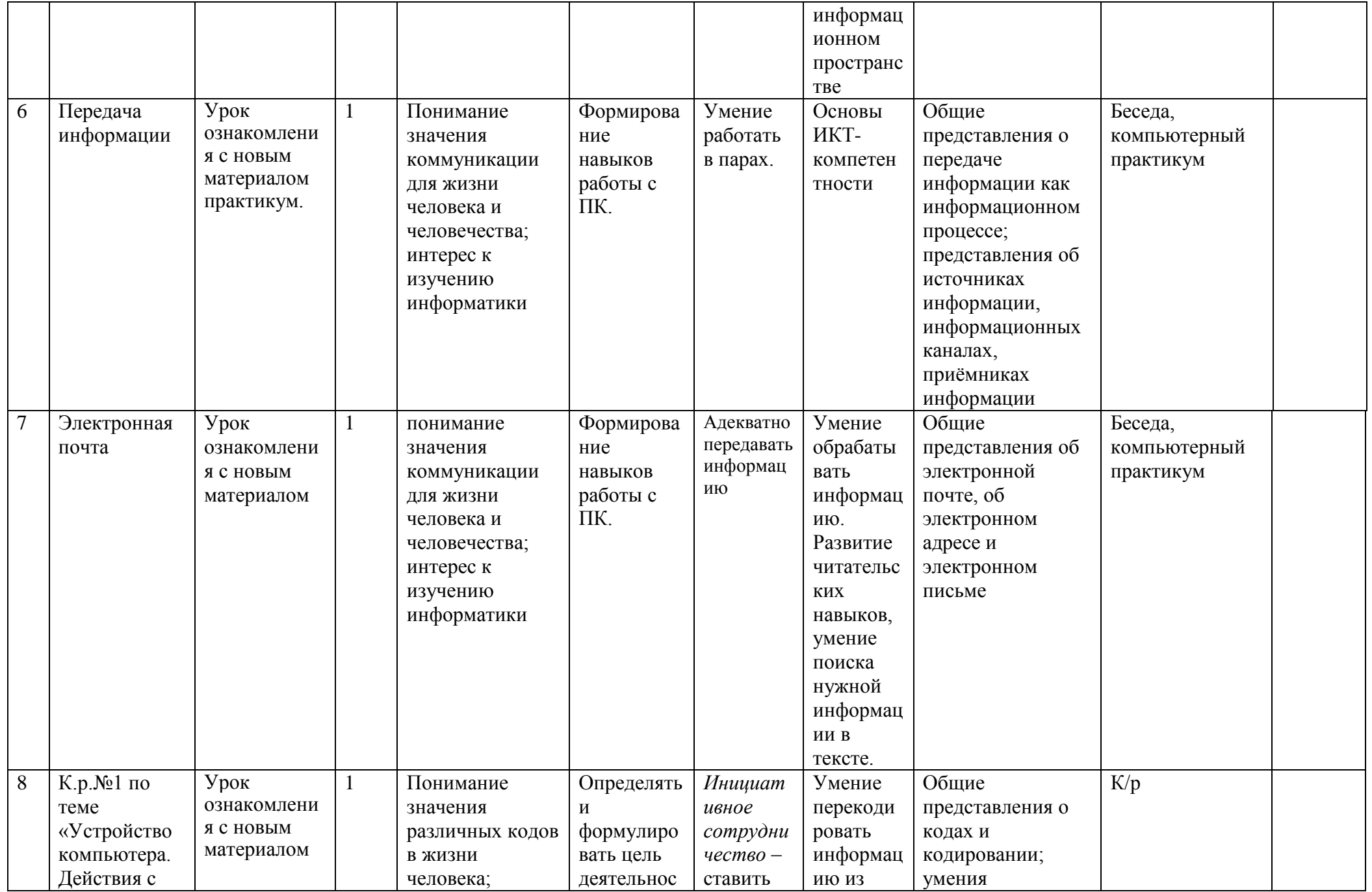

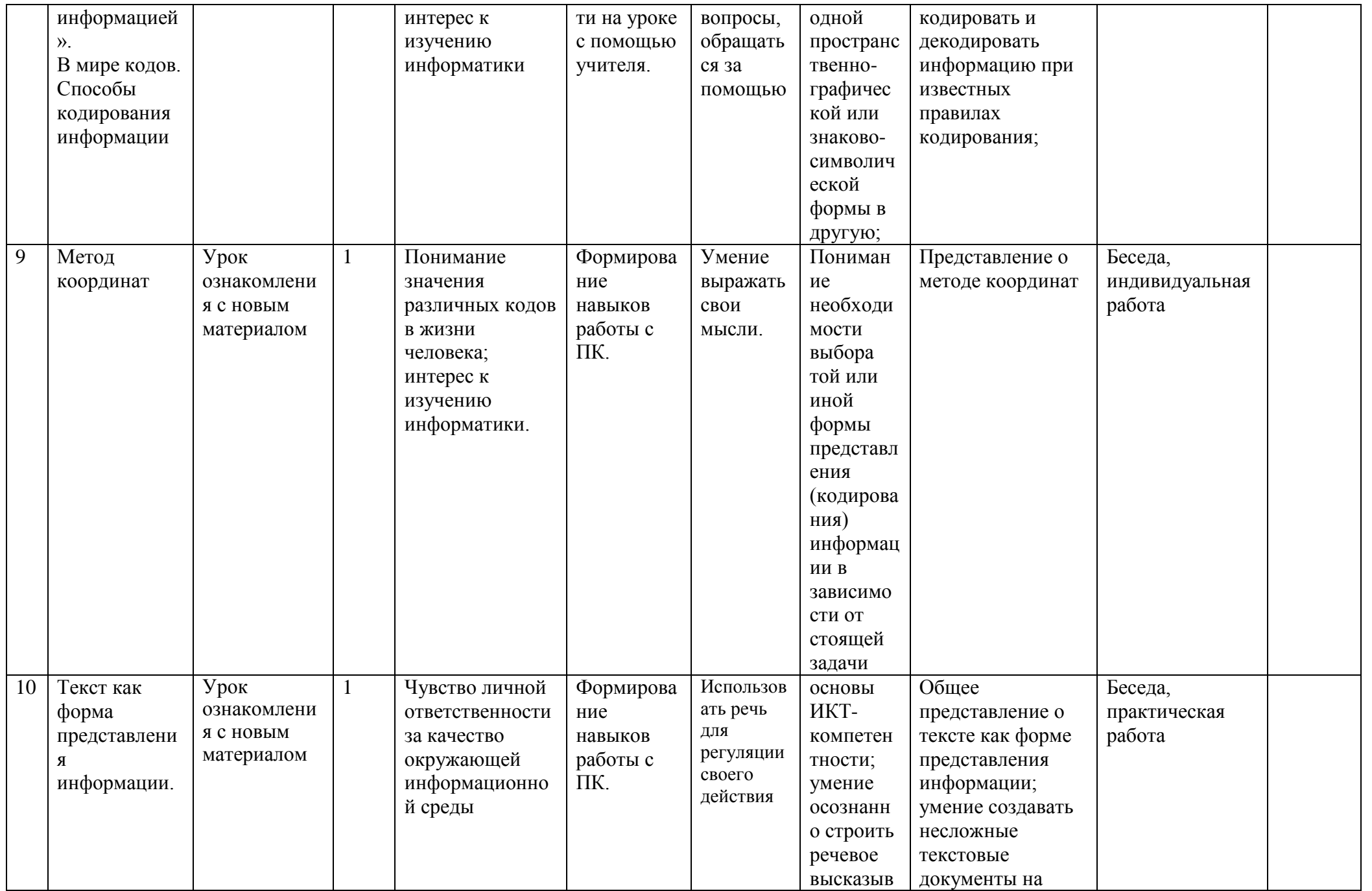

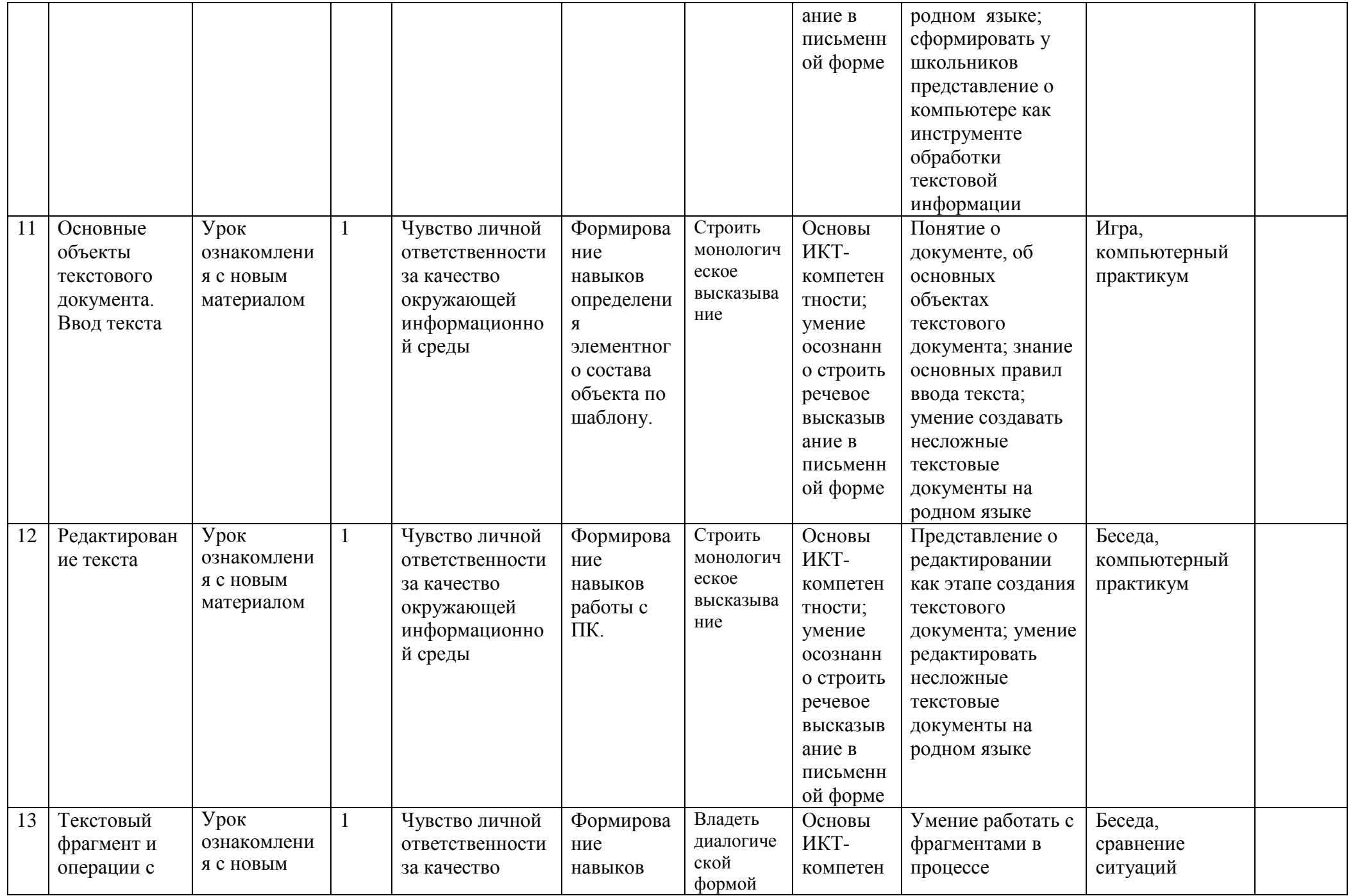

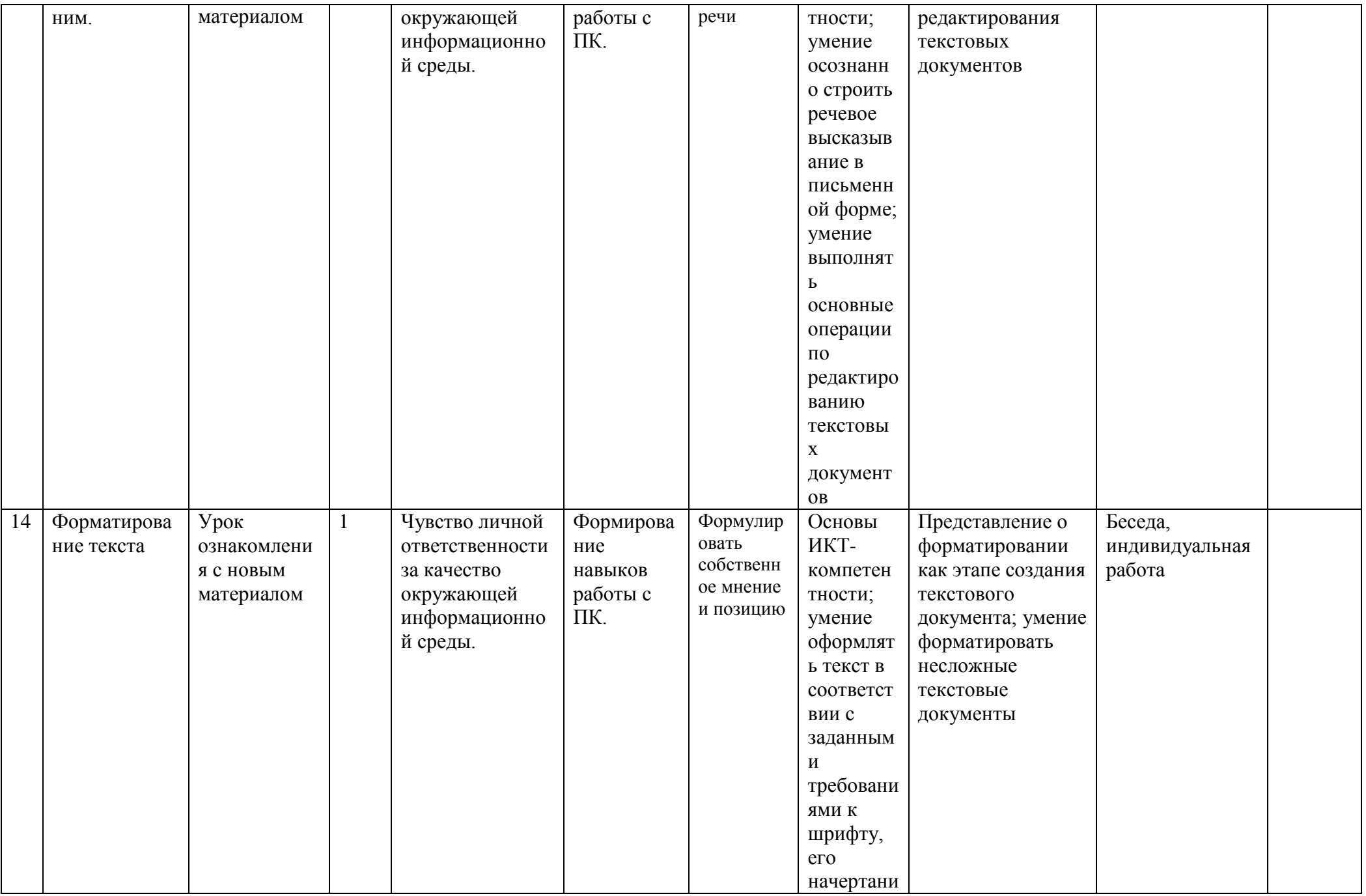

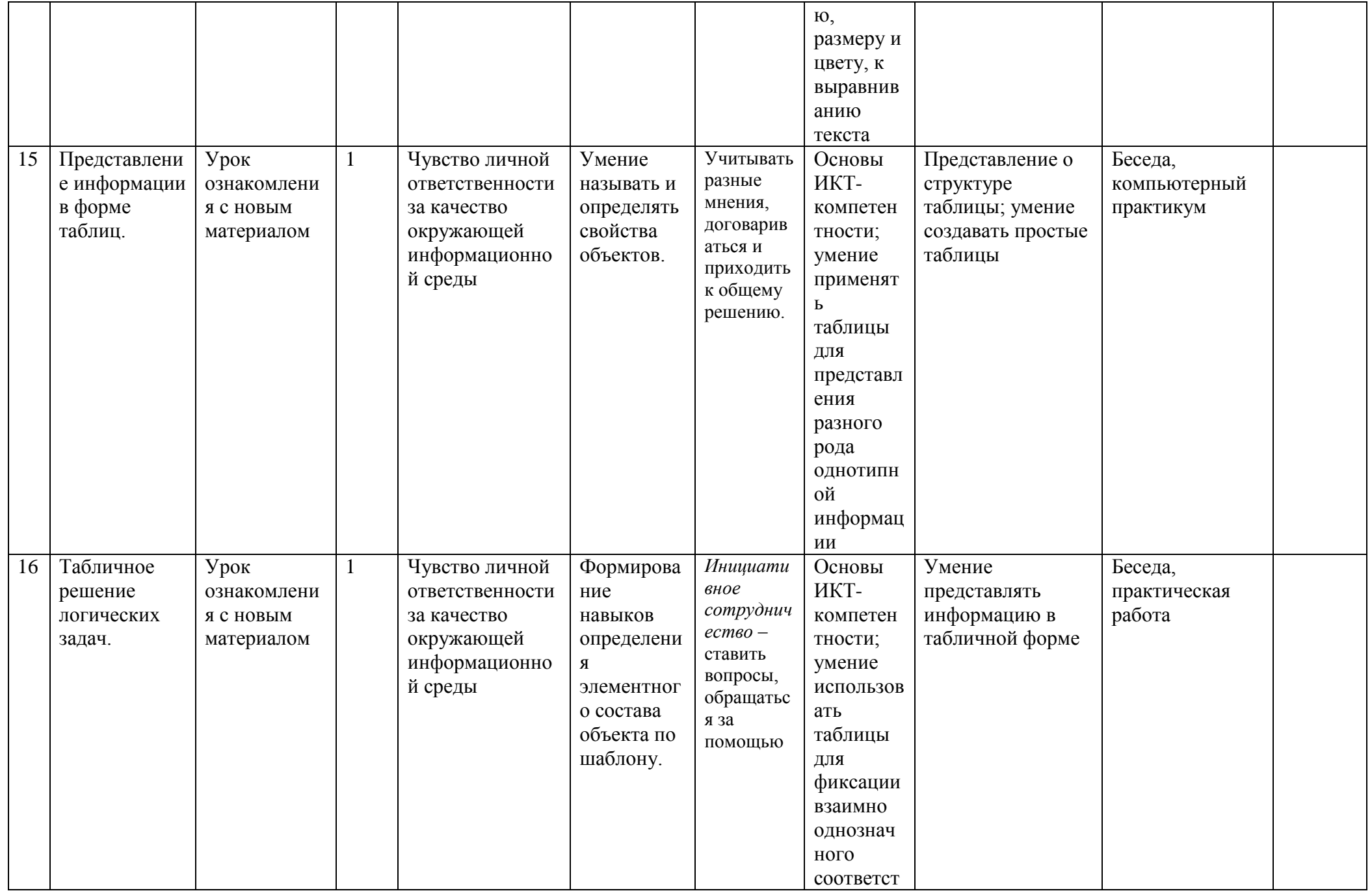

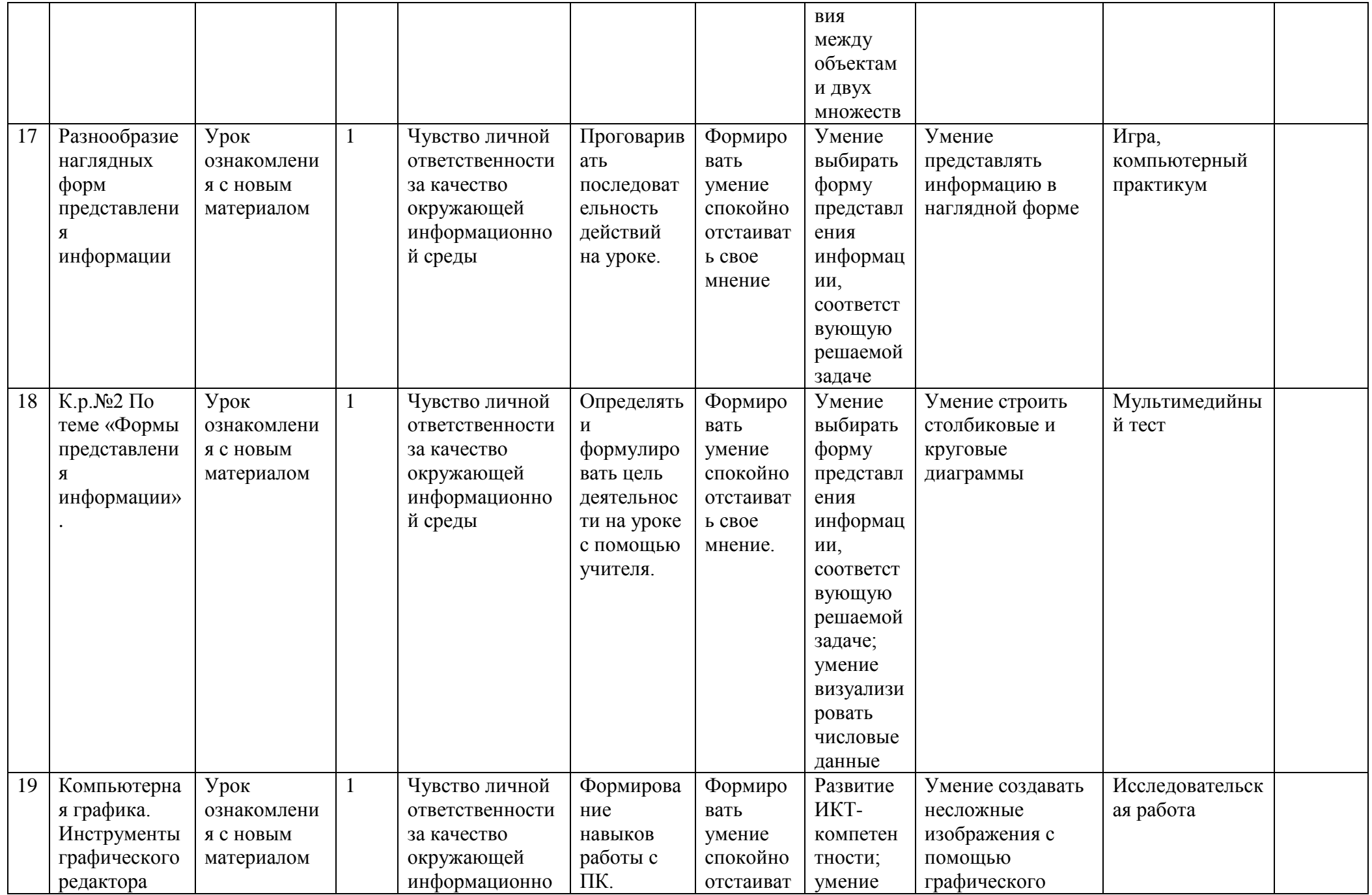

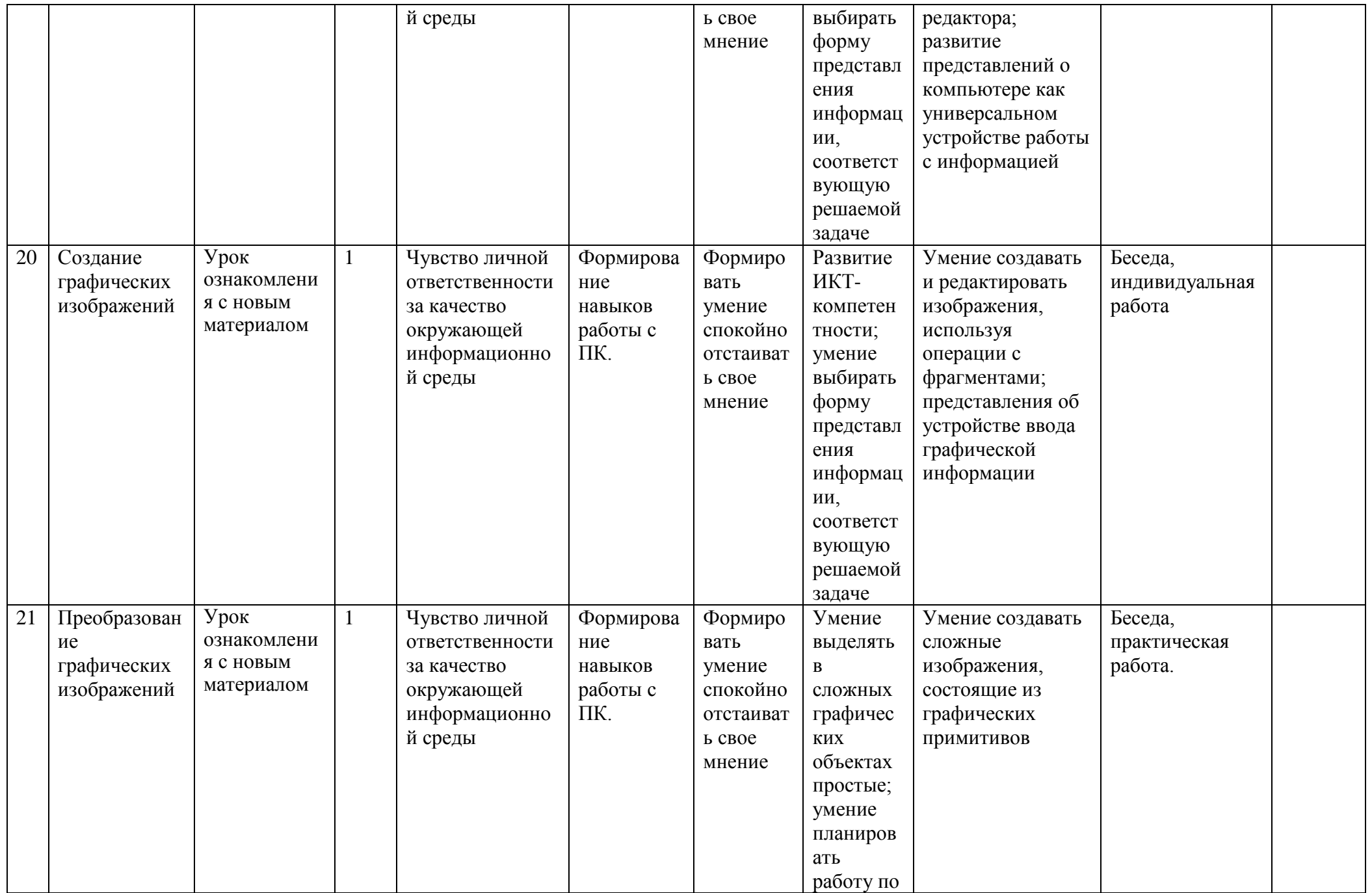

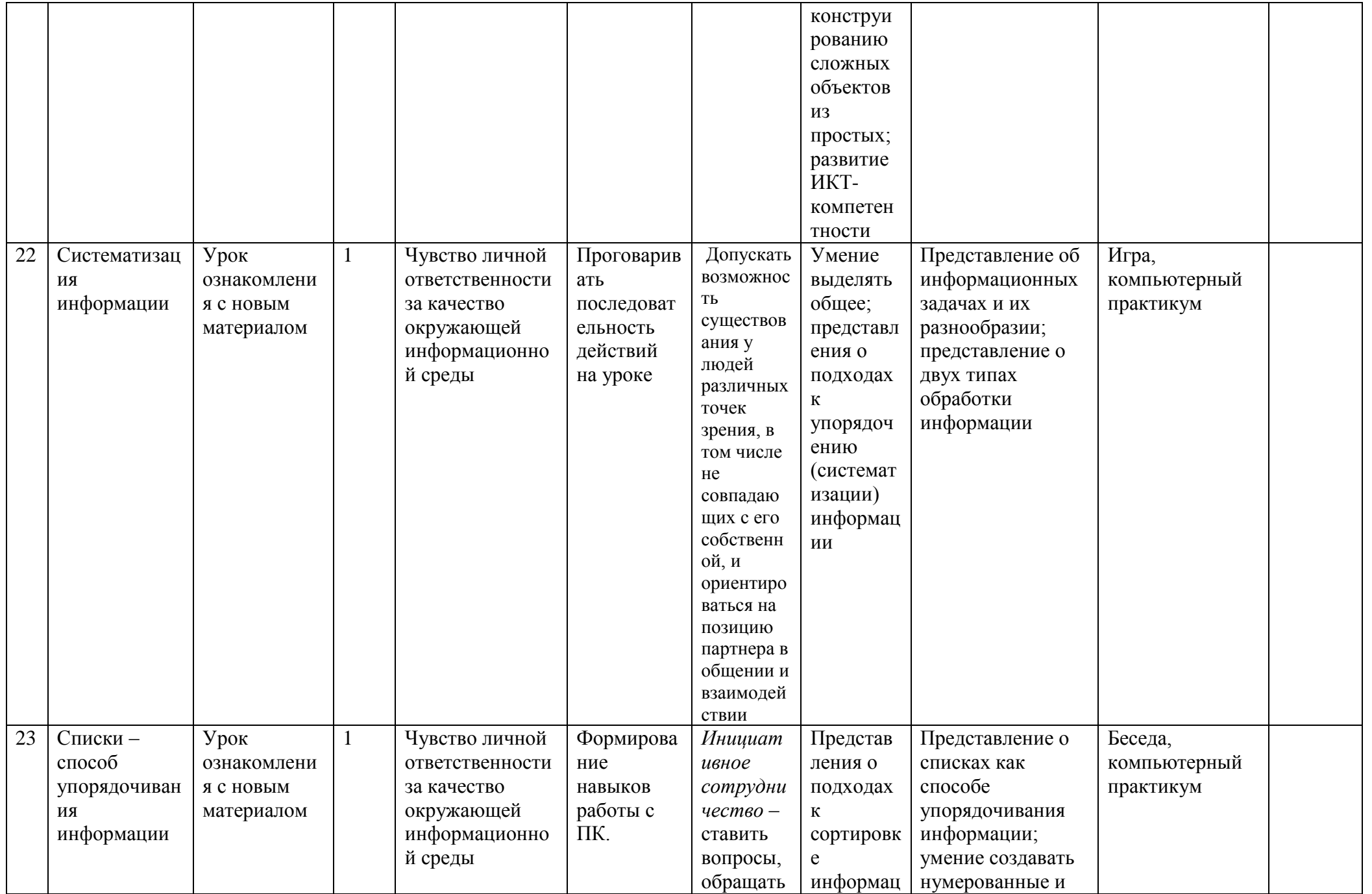

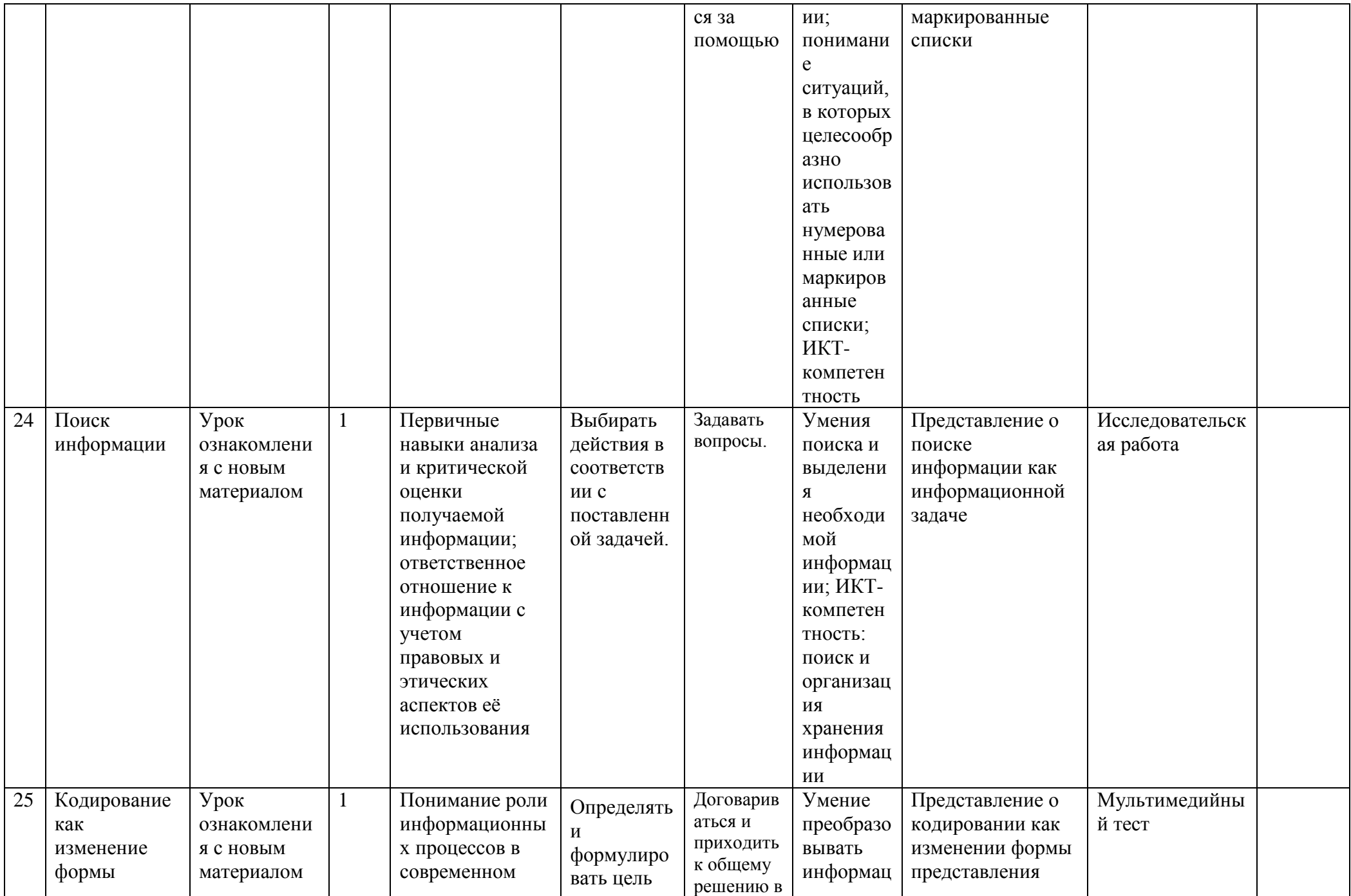

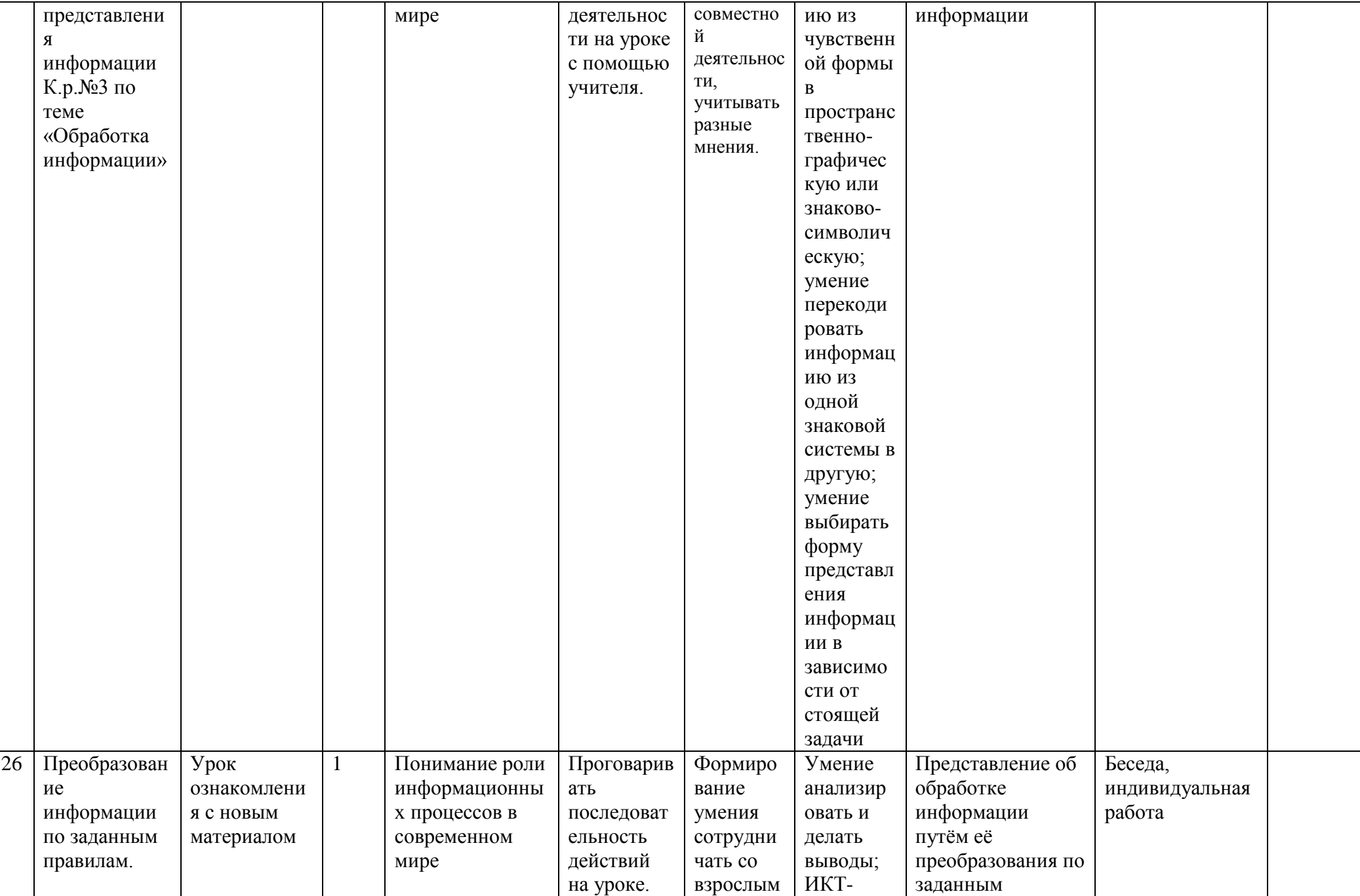

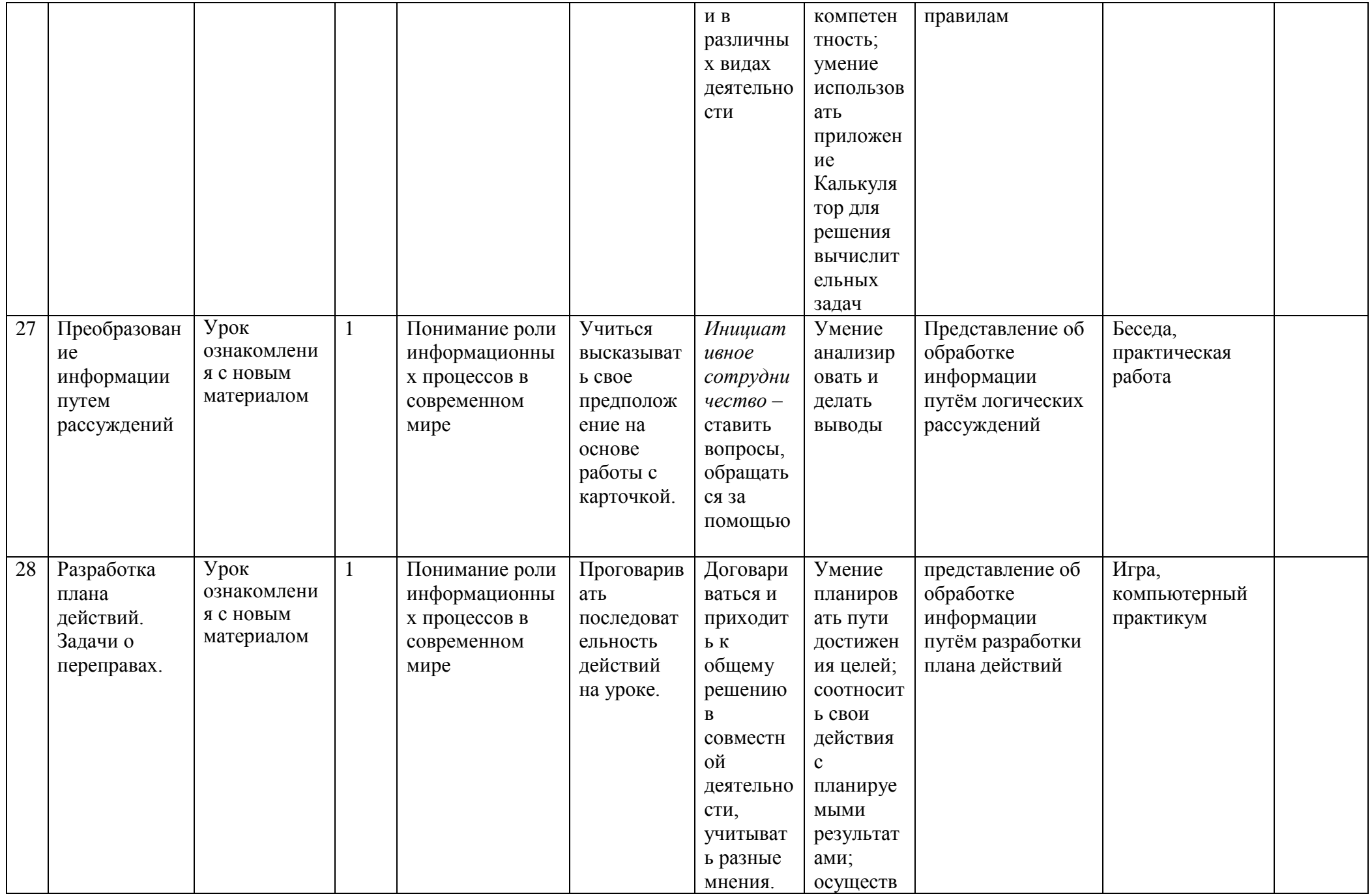

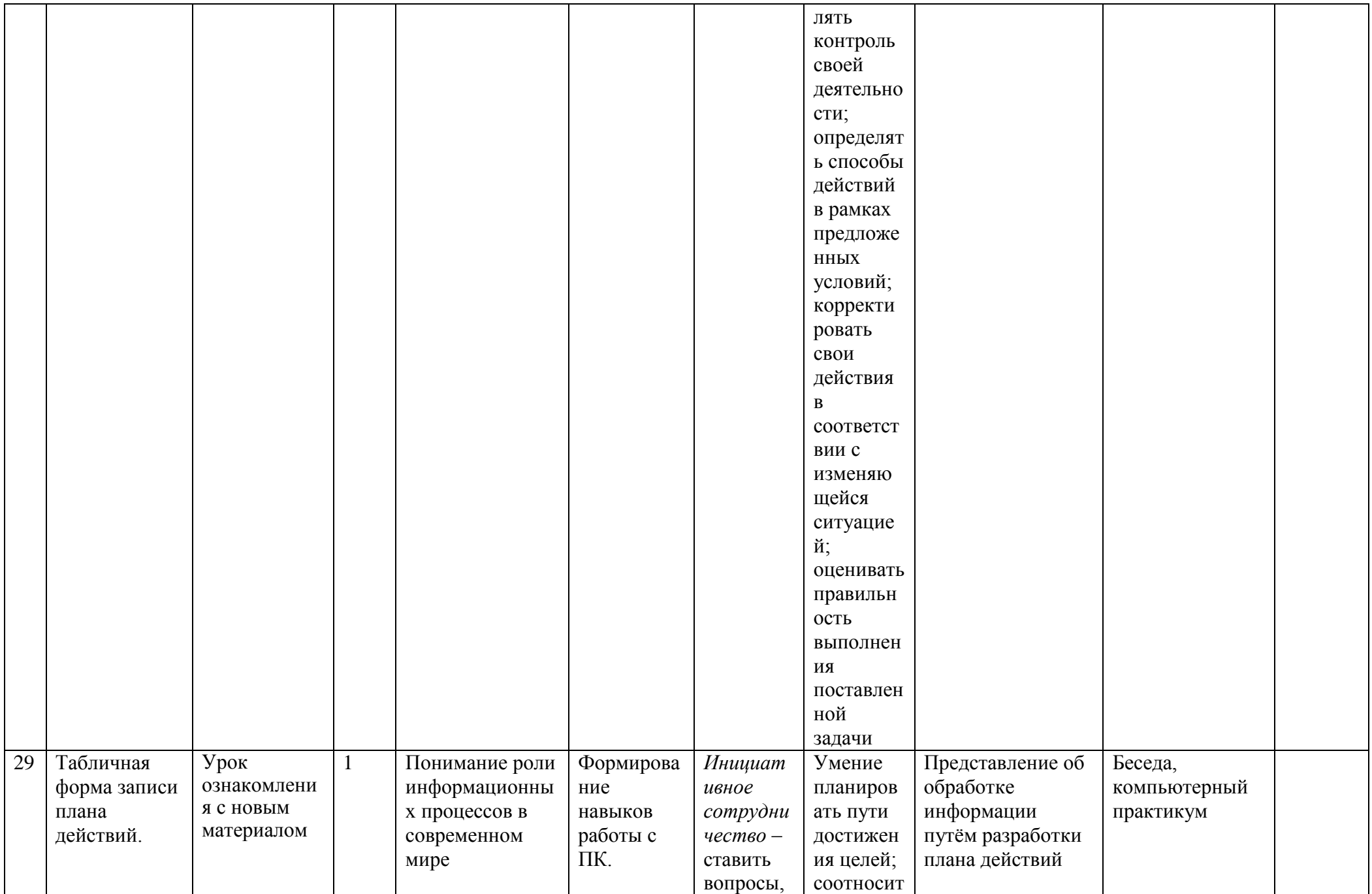

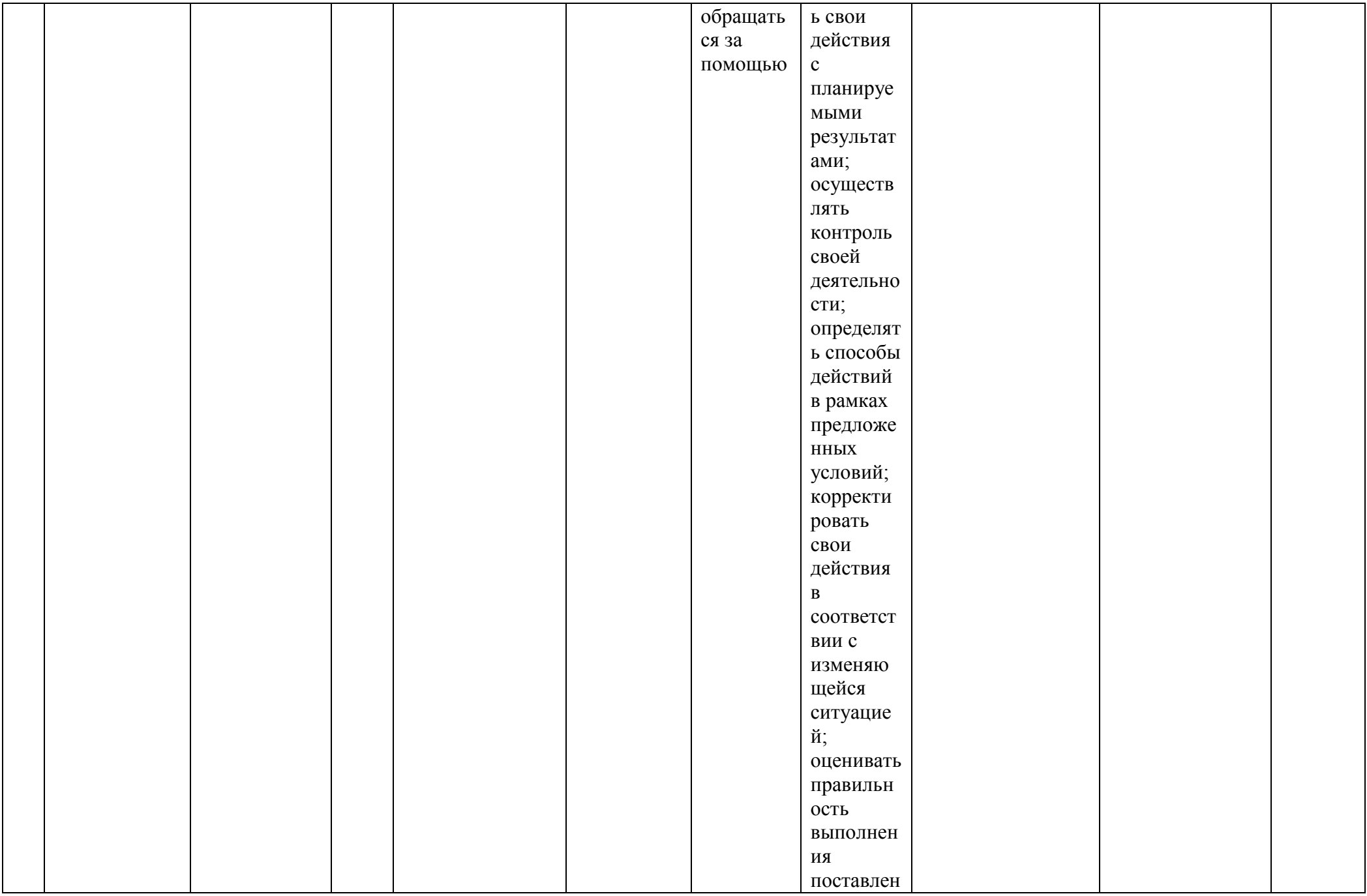

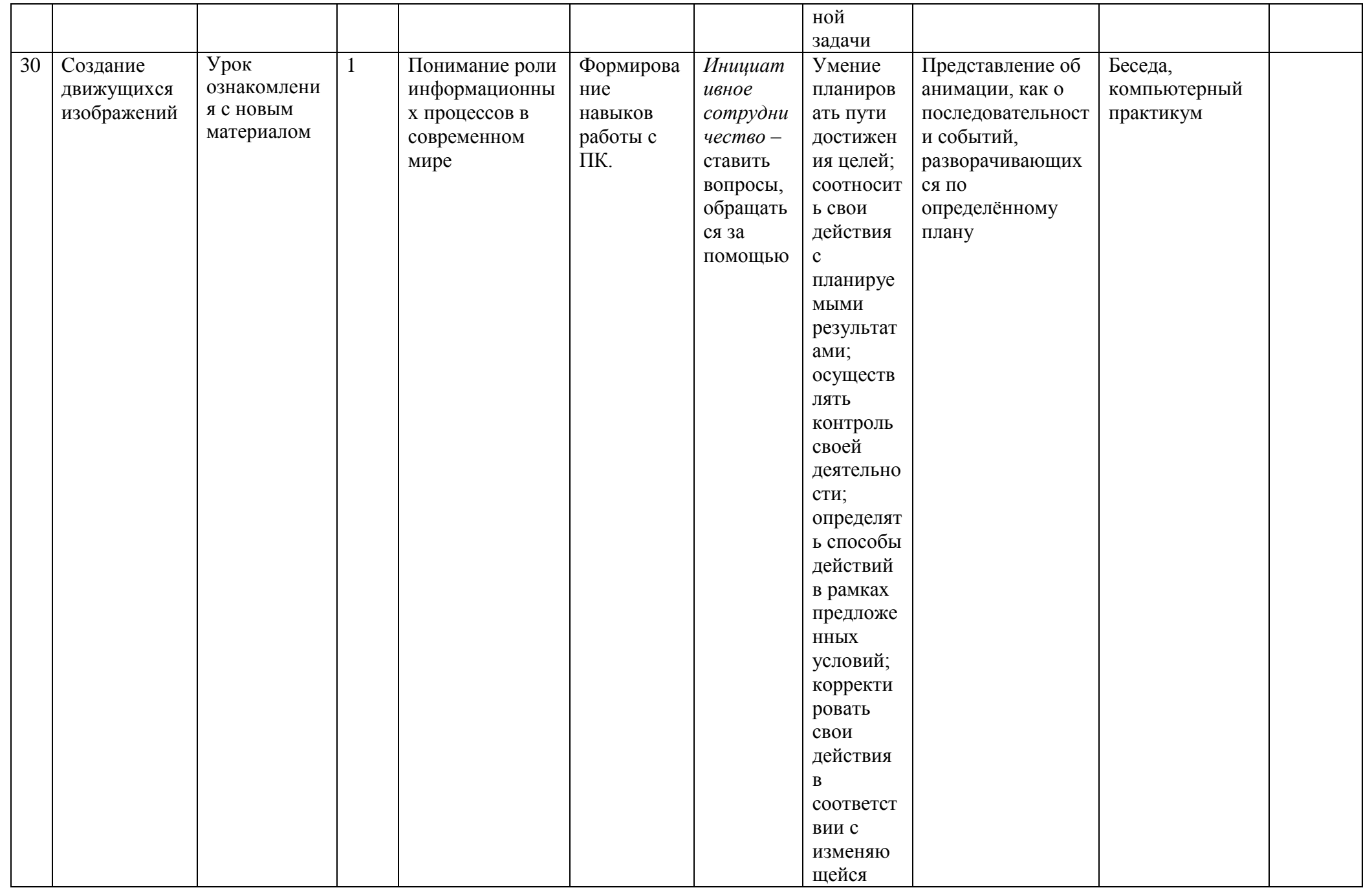

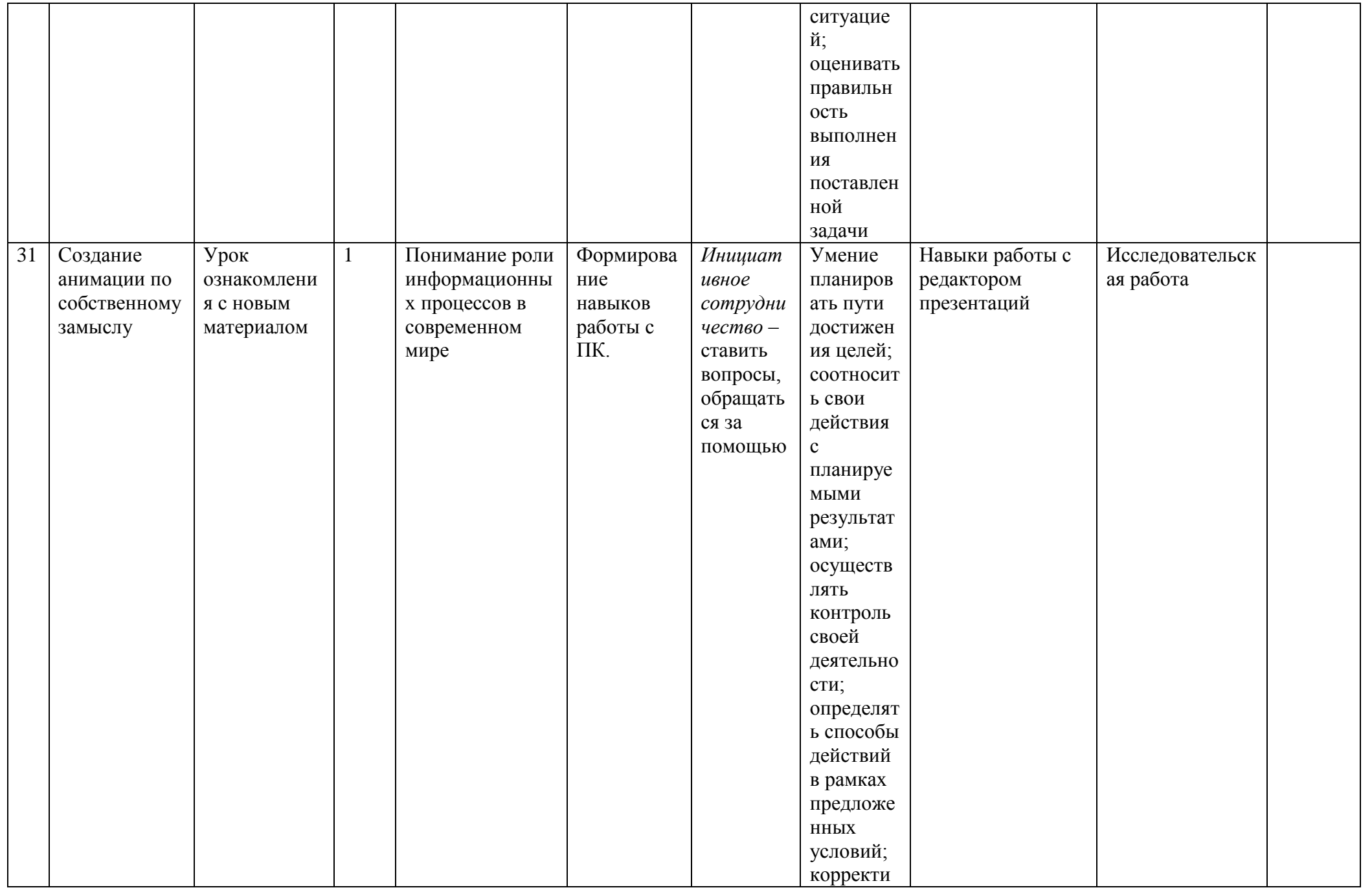

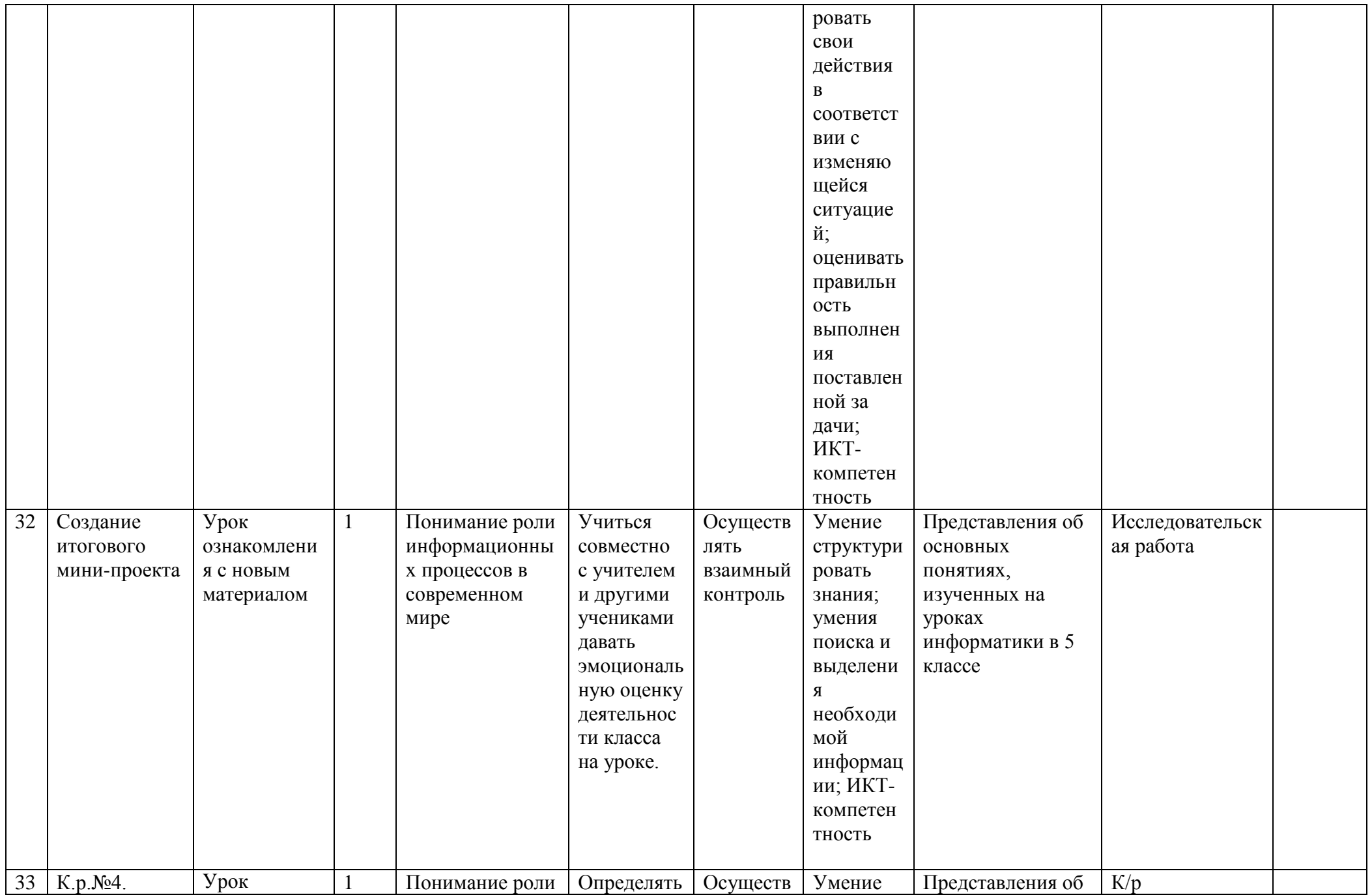

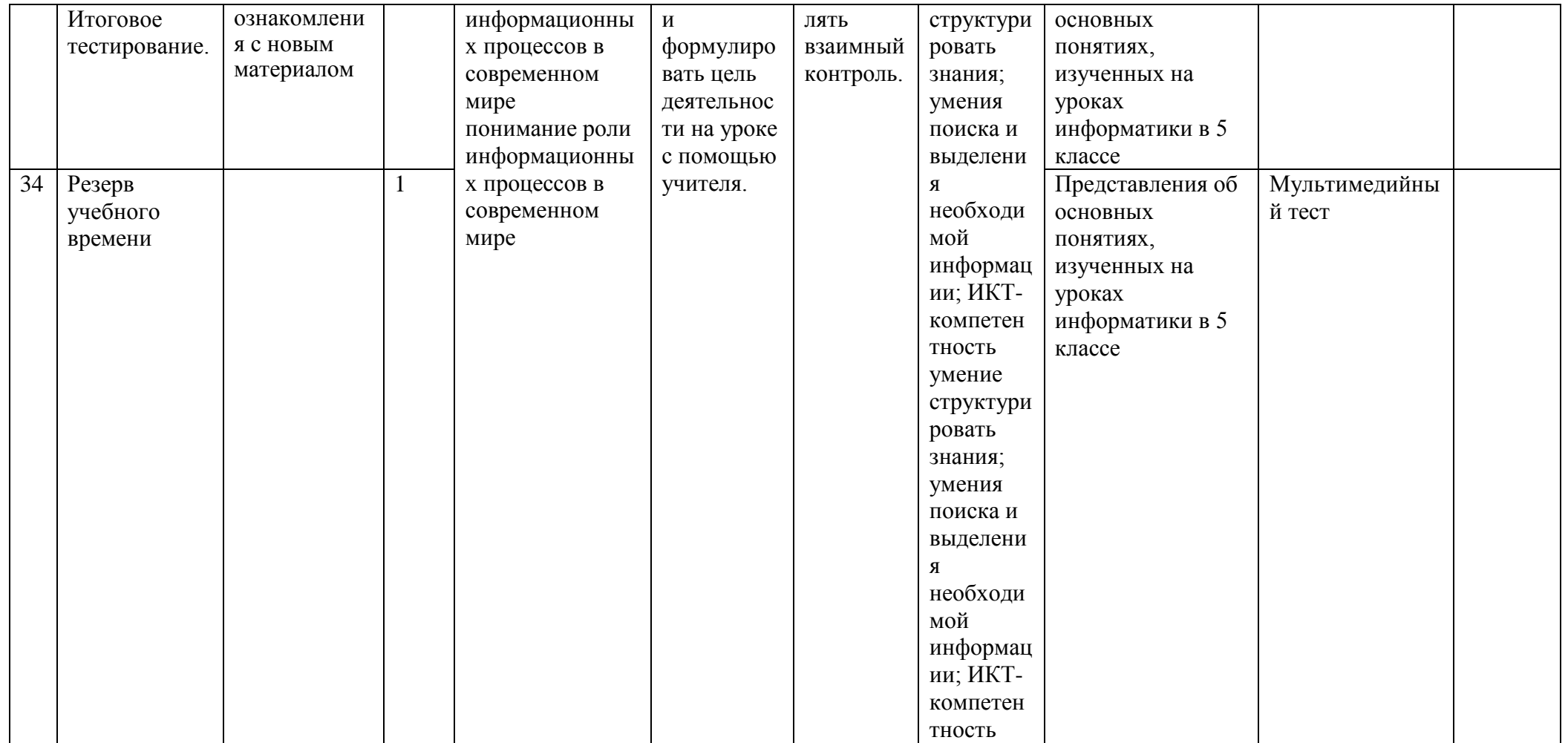

# **Формы контроля:**

- *наблюдение;*
- *беседа;*
- *опрос;*
- *контрольная работа;*
- *практикум.*

# **Компьютерный практикум**

В 5 классе компьютерный практикум рекомендуется проводить с использованием электронного пособия. Время работы на компьютере 15 минут, после чего проводится зарядка для глаз.

**Цель компьютерного практикума** – научить учащихся средней школы:

- Работать с экранными «электронными» текстами и изображениями, используя текстовый и графический редактор по шаблону;
- Производить несложные вычисления с помощью программного калькулятора под руководством учителя;
- Осуществлять поиск, простейшие преобразования по образцу;
- Создавать элементарные проекты с использованием компьютерных программ в групповой работе;
- Находить нужную программу на Рабочем столе компьютера и запускать ее на исполнение по инструкции;
- Управлять экранными объектами с помощью мыши;
- Получить навыки набора текста с клавиатуры под руководством учителя.

# **Ожидаемые результаты**

В результате изучения данного курса в пятом классе школьник:

*научится:*

- понимать и правильно применять на бытовом уровне понятий «информация», информационный объект»;
- приводить примеры передачи, хранения и обработки информации в деятельности человека, в живой природе, обществе, технике;
- приводить примеры древних и современных информационных носителей;
- классифицировать информацию по способам её восприятия человеком, по формам
- представления на материальных носителях;
- кодировать и декодировать сообщения, используя простейшие коды;
- «читать» информационные модели (простые таблицы, круговые и столбиковые диаграммы, схемы и др.), встречающиеся в повседневной жизни;
- перекодировать информацию из одной пространственно-графической или знаково-символической формы в другую, в том числе использовать графическое представление (визуализацию) числовой информации;
- строить простые информационные модели объектов из различных предметных областей.
- определять, информативно или нет некоторое сообщение, если известны способности конкретного субъекта к его восприятию.

#### *узнает:*

- устройства компьютера (основные и подключаемые) и выполняемые ими функции;
- о программном и аппаратном обеспечении компьютера;
- начальные представления о назначении и области применения моделей; о моделировании как методе научного познания;
- примеры образных, знаковых и смешанных информационных моделей;
- правила построения табличных моделей, схем, графов, деревьев;

форму представления данных (таблица, схема, график, диаграмма, граф, дерево) в соответствии с поставленной задачей.

получит возможность научиться:

- преобразовывать информацию по заданным правилам и путём рассуждений;  $\bullet$
- научиться решать логические задачи на установление взаимного соответствия с использованием таблиц;
- приводить примеры единичных и общих понятий, отношений между понятиями;  $\bullet$
- для объектов окружающей действительности указывать их признаки свойства, действия, поведение, состояния;  $\bullet$
- называть отношения, связывающие данный объект с другими объектами;  $\bullet$
- осуществлять деление заданного множества объектов на классы по заданному или  $\bullet$
- самостоятельно выбранному признаку основанию классификации;  $\bullet$
- приводить примеры материальных, нематериальных и смешанных систем;  $\bullet$
- запускать на выполнение программу, работать с ней, закрывать программу;  $\bullet$
- создавать, переименовывать, перемещать, копировать и удалять файлы;
- работать с основными элементами пользовательского интерфейса: использовать меню, обращаться за справкой, работать с окнами (изменять  $\bullet$ размеры и перемещать окна, реагировать на диалоговые окна);
- вводить информацию в компьютер с помощью клавиатуры и мыши;  $\bullet$
- выполнять арифметические вычисления с помощью программы Калькулятор;
- применять текстовый редактор для набора, редактирования и форматирования простейших текстов на русском и иностранном языках;  $\bullet$
- выделять, перемещать и удалять фрагменты текста; создавать тексты с повторяющимися фрагментами;  $\bullet$
- использовать простые способы форматирования (выделение жирным шрифтом, курсивом, изменение величины шрифта) текстов;  $\bullet$
- создавать и форматировать списки;  $\bullet$
- создавать, форматировать и заполнять данными таблицы;  $\bullet$
- создавать круговые и столбиковые диаграммы;  $\bullet$

#### получит возможность узнать:

- сформировать представления об основных возможностях графического интерфейса и правилах организации индивидуального информационного пространства;
- расширить знания о назначении и функциях программного обеспечения компьютера; приобрести опыт решения задач из разных сфер  $\bullet$ человеческой деятельности с применение средств информационных технологий;
- сформировать представление об информации как одном из основных понятий современной науки, об информационных процессах и их роли в  $\bullet$ современном мире;
- сформировать представление о способах кодирования информации;  $\bullet$
- понимать сущность понятий «модель», «информационная модель»;  $\bullet$
- различать натурные и информационные модели, приводить их примеры;  $\bullet$
- ориентироваться на интернет-сайтах (нажать указатель, вернуться, перейти на главную страницу);  $\bullet$

## **Критерии оценки устного ответа**

Отметка «5»:

- ответ полный и правильный на основании изученного материала;
- материал изложен в определенной логической последовательности, литературным языком;
- ответ самостоятельный.

Отметка «4»:

- ответ полный и правильный на основании изученного материала;
- материал изложен в определенной логической последовательности, при этом допущены две-три несущественные ошибки, исправленные по требованию учителя.

Отметка «3»:

ответ полный, но при этом допущена существенная ошибка, или неполный, несвязный.

Отметка «2»:

 при ответе обнаружено непонимание учащимся основного содержания учебного материала или допущены существенные ошибки, которые учащийся не смог исправить при наводящих вопросах учителя.

Отметка «1»: отсутствие ответа.

# **Критерии оценки практического задания**

Отметка «5»:

- работа выполнена полностью и правильно, сделаны правильные выводы;
- работа выполнена по плану с учетом техники безопасности.

Отметка «4»:

 работа выполнена правильно с учетом 2-3 несущественных ошибок исправленных самостоятельно по требованию учителя. Отметка «3»:

работа выполнена правильно не менее чем на половину или допущена существенная ошибка.

Отметка «2»:

 допущены две (и более) существенные ошибки в ходе работы, которые учащийся не может исправить даже по требованию учителя.

Отметка «1»: работа не выполнена.

# **Критерии оценки тестового задания**

- За каждый правильный ответ начисляется 1 балл;
- За каждый ошибочный ответ начисляется штраф в 1 балл;

За вопрос, оставленный без ответа (пропущенный вопрос), ничего не начисляется

При выставлении оценок желательно придерживаться следующих общепринятых соотношений:

- $50 70\%$  «3»;
- 71-85% «4»;
- $\bullet$  86-100% «5».

## **Перечень средств ИКТ, используемых для реализации настоящей программы:**

**Аппаратные средства:** мультимедийные ПК, локальная сеть, глобальная сеть, мультимедиапроектр, принтер, сканер.

#### **Программные средства;**

- операционная система Windows и Linux;
- полный пакт офисных приложений Microsoft Office и Open office;
- растровые и векторные графические редакторы;
- архиватор.